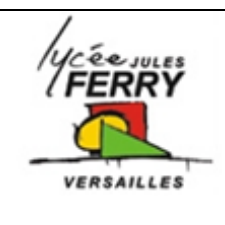

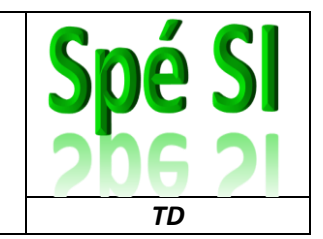

**Télésurveillance – Réseau de Tolleybus**

# *Localisation des véhicules en temps réel et information aux clients*

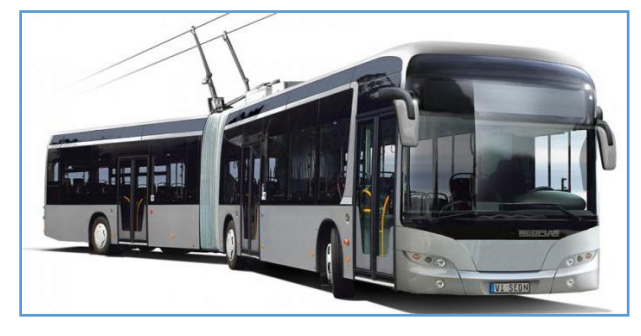

La [Figure 1](#page-1-0) de la page suivante représente les échanges d'informations entre les différents acteurs du réseau.

L'ordinateur de bord qui équipe chaque véhicule dispose d'un récepteur **GPS** (positionnement par satellite) et peut se connecter au réseau de téléphonie mobile (**GSM/GPRS**) pour transmettre des données. Les véhicules envoient toutes les 20 secondes au centre de régulation des

trames de données (indiquant n° de véhicule, heure, position, vitesse...).

Ces données sont traitées par le centre de régulation et envoyées en temps réel par le réseau de téléphonie mobile (**GSM/GPRS**) vers des bornes d'affichage situées sur les arrêts les plus fréquentés.

Les bornes d'affichage indiquent le temps d'attente des prochains bus en fonction de leur position réelle ; à défaut (en cas de saturation du réseau GSM), elles affichent l'heure de passage théorique des prochains bus - les grilles horaires étant téléchargées dans les bornes à chaque changement de période (temps scolaire - vacances).

Le centre de régulation envoie également les informations de position en temps réel vers le serveur distant de l'application pour smartphones "BusInfo Limoges", qui permet aux clients, à partir de leur emplacement, de connaître les lignes et le temps d'attente des bus les plus proches.

*Nous nous proposons de montrer comment le voyageur, situé à un arrêt ou à proximité d'un arrêt de bus, peut disposer d'informations horaires actualisées en temps réel. Pour cela nous étudierons le séquencement des échanges de données représenté par le diagramme de séquence SysML.*

**Q1** : *A l'aide de la [Figure 1](#page-1-0) et du texte descriptif précédent,* 

*- Compléter la colonne "Intitulé du message" du tableau avec les propositions correspondant aux numéros du diagramme de séquence.*

*- Cocher le(s) support(s) de transmission de chaque message.*

## *Etude du réseau de télésurveillance*

Tous les véhicules comportent des équipements de sécurité dont des caméras de vidéosurveillance. Les informations sur l'état de ces équipements sont régulièrement collectées sur un réseau WIFI spécifique dit "réseau de télésurveillance".

Chaque véhicule est identifié par un numéro à trois chiffres qui lui est propre, et indépendant de la tournée à laquelle il est affecté à un moment donné.

#### *On se propose d'étudier le plan d'adressage du réseau de vidéosurveillance afin de déterminer le nombre de véhicules qu'il est possible de relier à ce réseau.*

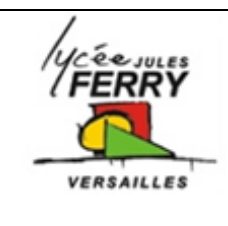

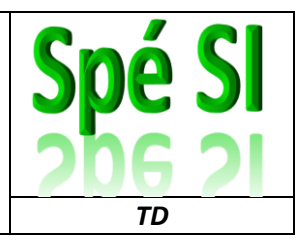

**Télésurveillance – Réseau de Tolleybus**

Chacun des véhicules possède une adresse IP de type **10.0.y.z** Le masque du réseau est : 255.255.252.0.

**Q2** : Compléter le tableau ci-dessous en e*xprimant en binaire l'adresse de véhicule 10.0.3.19. ainsi que le masque de réseau (lignes 1 et 2 du tableau ci-après).* 

*En déduire les adresses possibles pour les hôtes (compléter la ligne 3 avec des '1', des '0' pour la partie réseau de l'adresse, et des 'x' pour la partie hôte).*

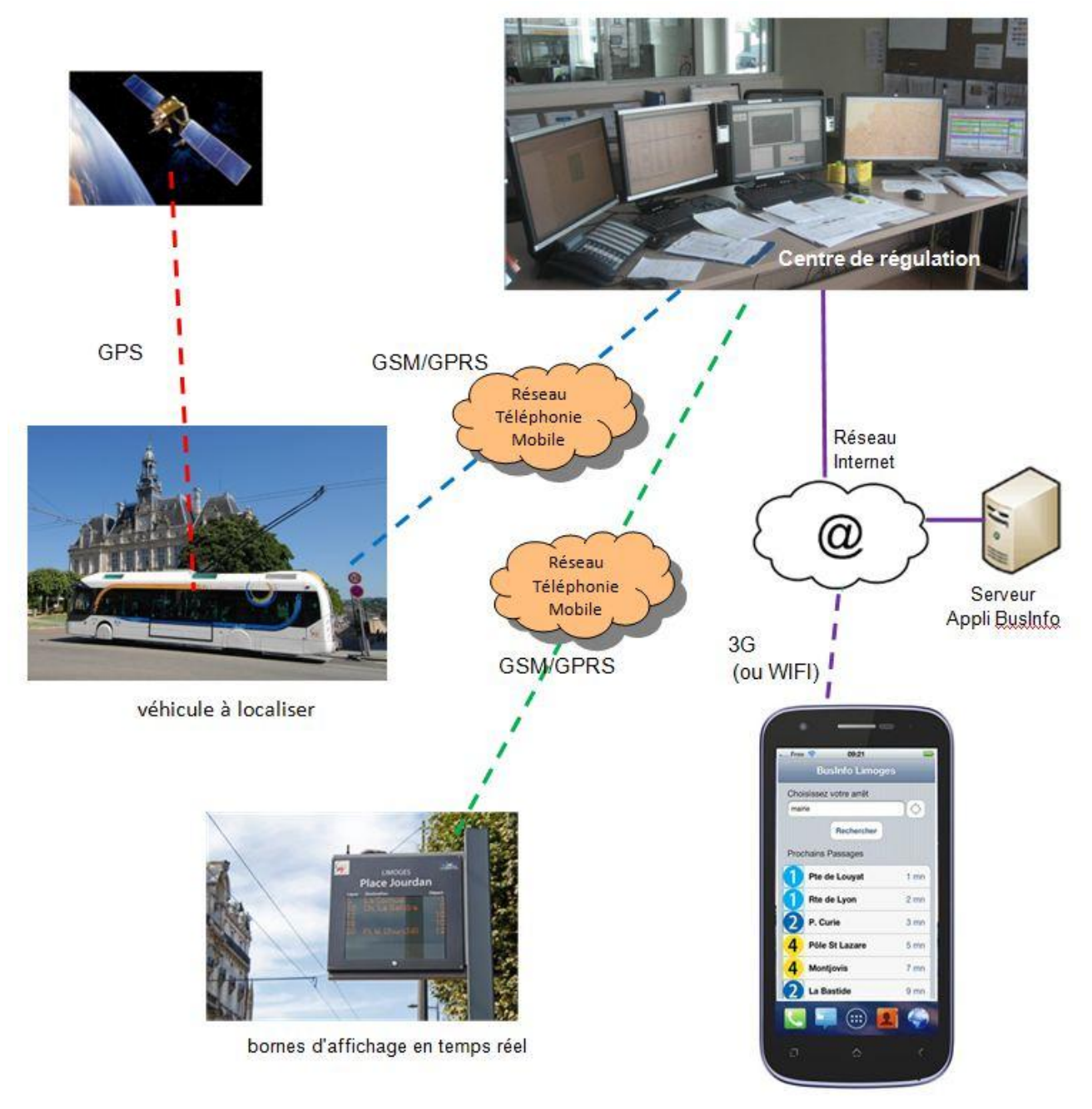

<span id="page-1-0"></span>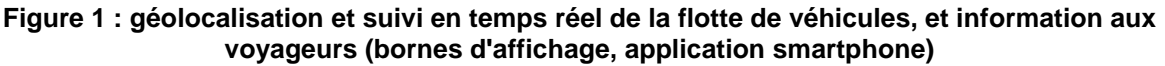

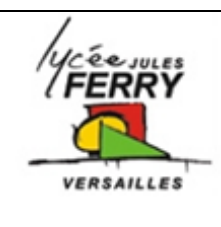

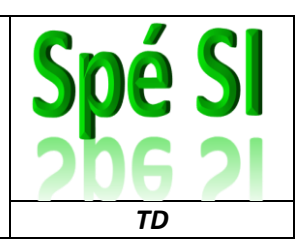

# **Télésurveillance – Réseau de Tolleybus**

### **Diagramme de séquence SysML**

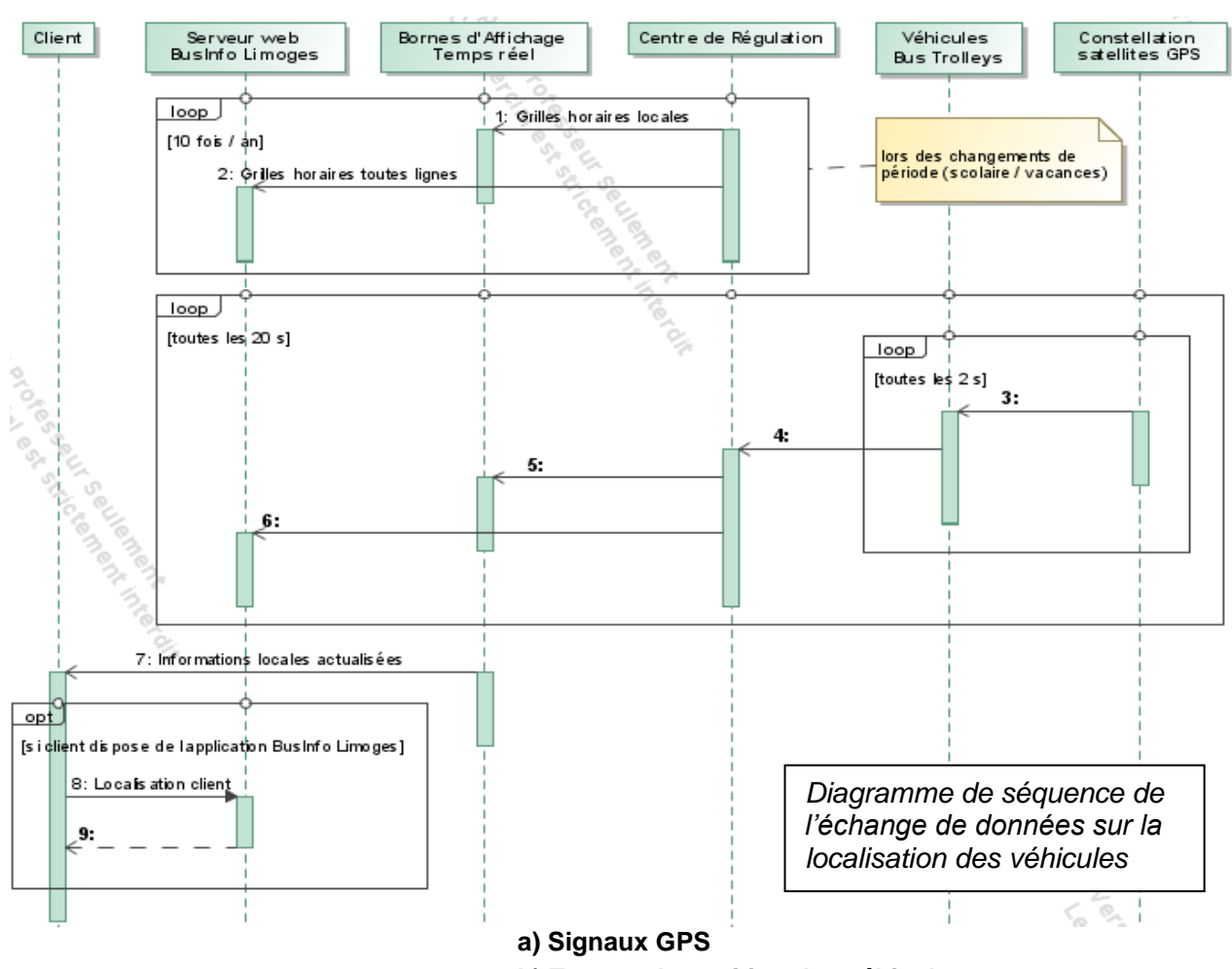

*Propositions de messages :*

**b) Trames de position des véhicules**

**c) Information prochains bus à proximité du client** 

**d) Situation complète du réseau de bus en temps réel**

**e) Situation de la ligne de bus en temps réel.**

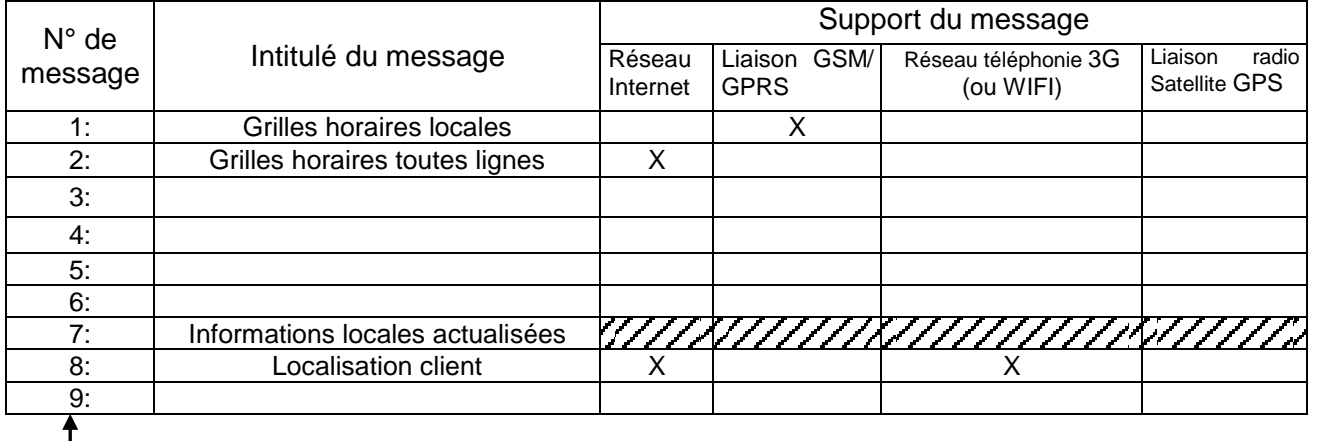

*numéros figurant sur les flèches du diagramme de séquence SysML*

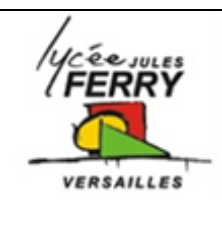

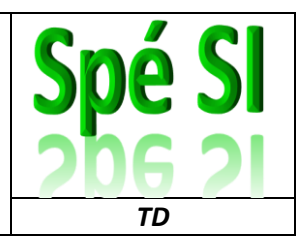

**Télésurveillance – Réseau de Tolleybus**

### **Plage d'adresse des hôtes du réseau de Télésurveillance**

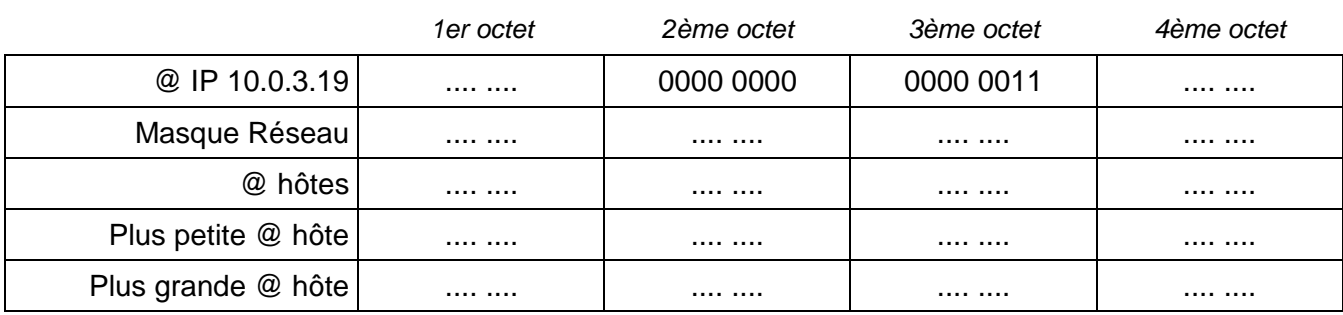

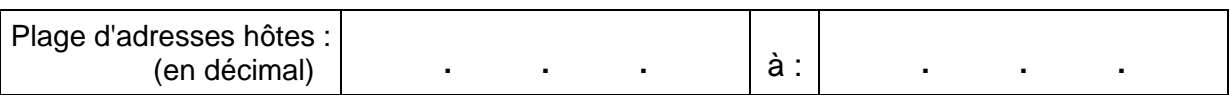

**Q3** : *Exprimer en décimal l'adresse de diffusion (ou "broadcast") de ce réseau. Expliquer pourquoi cette adresse ne doit pas être donnée à un hôte.*

**Q4** : *Dans les deux dernières lignes du tableau, écrire en binaire la plus petite et la plus grande adresses pouvant être attribuées à des hôtes. Puis exprimer en notation décimale (exemple 192.168.1.0) la plage d'adresses disponible* 

*pour les hôtes.*

**Q5** : *Calculer le nombre d'hôtes (véhicules) que l'on peut adresser avec ce réseau.*

En réalité, l'attribution des adresses IP aux véhicules est organisée de la façon suivante :

On a donné à chaque véhicule une adresse IP fixe de type **10.0.y.z**

où y et z représentent le numéro du véhicule, avec y : centaine, et z : valeur de 0 à 99.

Exemple le véhicule n° 319 a pour adresse IP : 10.0.3.19.

**Q6** : *Calculer le nombre de véhicules que l'on peut adresser de la sorte, et déterminer le nombre d'adresses restant disponibles pour relier des caméras et équipements statiques (hors véhicules).*